# The latex-lab-firstaid package Temporary patches to external packages needed for the tagging project

LATEX Project<sup>∗</sup>

v0.85c 2024-03-18

#### **Abstract**

## **1 Introduction**

The followings contains small temporary changes to external packages to avoid errors with the new tagging code.

Similar to the main firstaid package the goal is to remove the patches once the packages have been updated.

## **2 Implementation**

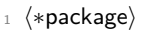

```
2 ⟨@@=tag⟩
```
- <sup>3</sup> \ProvidesPackage {latex-lab-testphase-firstaid} [%
- \ltlabfirstaiddate\space v\ltlabfirstaiddate\space
- Temporary patches to external packages needed for the tagging project]

## **2.1 ams classes**

The amsart and amsbook classes do not use \@author to store the author list but a command **\authors**. To be able to nevertheless use the authors in the xmp-metadata we map \@author to this new command.

- <sup>6</sup> \AddToHook{class/amsart/after}
- <sup>7</sup> {\def\@author{\authors}}
- 8 \AddToHook{class/amsbook/after}
- <sup>9</sup> {\def\@author{\authors}}

<sup>∗</sup>Initial implementation done by Ulrike Fischer

#### **2.2 verse**

The verse package has its own definition of the verse environment, which would tag correctly, except that it is overwritten by the block code in the hook begindocument/before. So the simplest way to make tagging work is to reinstall the package version afterwards, which is what we are doing here.

```
10 \AddToHook{package/verse/after}[latex-lab-firstaid]{%
11 \FirstAidNeededT{verse}{sty}{2014/05/10 v2.4b verse typesetting}%
12 \{%
13 \AtBeginDocument{%
14 \renewenvironment{verse}[1][\linewidth]{%
15 \stepcounter{verse@envctr}%
16 \setcounter{poemline}{0}\refstepcounter{poemline}%
17 \setcounter{vslineno}{1}%
18 \let\\=\@vscentercr
19 \list{}{\itemsep \z@
20 \itemindent -\vindent
21 \listparindent\itemindent
22 \parsep \stanzaskip
23 \ifdim #1 < \line{1}24 \rightmargin \z@
25 \setminus \setlength{\leftmargin}{\linewidth}%
26 \addtolength{\leftmargin}{-#1}%
\qquad \qquad \qquad \qquad \text{and} \qquad \qquad \text{if} \qquad -0.5\left( \text{margin} \right) \right)28 \qquad \qquad \text{leq}29 \rightmargin \leftmargin
30 \quad \text{If} i
31 \addtolength{\leftmargin}{\vindent}}%
32 \quad \text{item}[]33 }%
34 {\endlist}%
35 }%
36 }%
37 }
```
Of course, this means that the optional argument of the environment then only accepts a length value and not any more a key value list for altering the environment settings.

A more elabroate version could be something like this that allows key/val and legacy interface. Or one could extend the list template to support a list-width key.

#### \ExplSyntaxOn

```
\cs_new_protected:Npn \ExtractAndDropKey #1#2#3#4#5 {
  \tl_set_eq:NN #4 \c_novalue_tl % or empty?
  \keys_define:nn { #1 } { #2 .code:n = \tl_set:Nn #4{##1} }
  \keys_set_known:nnN { #1 } { #3 } #5
}
\ExplSyntaxOff
% Change the env definition for verse matching verse.sty
```

```
% This keeps the verse.sty interface as it is and only adjusts the
% main environment to use the basic list env with the verse.sty
% specific settings.
\makeatletter
```

```
\AddToHook{package/verse/after}{%
 \AtBeginDocument{%
 \RenewDocumentEnvironment{verse}{={verse-width}!O{\linewidth}}%
   {%
      \stepcounter{verse@envctr}%
     \setcounter{poemline}{0}\refstepcounter{poemline}%
      \setcounter{vslineno}{1}%
     \let\\=\@vscentercr
 %
     \ExtractAndDropKey{verse}{verse-width}{#1}\@vswidth\@vsremainingkvlist
 % If other keys have been specified but not verse-width we have no
 % default for \@vswidth and need to set it again
     \ExpandArgs{o}\IfNoValueT \@vswidth
                        {\def\@vswidth{\linewidth}}%
 %
 % This is a bit ugly but we can't stick \cs{@vsremainingkvlist} into
 % the instance argument as keys are expected to be visible on
 % top-level not hidden inside a macro. The alternative is to push
 % in \verb=#1= but then the key/value \verb/verse-width=.../ is
 % passed into the instance which is not known there (not harmful as
 % it will get ignored but noticeably more and unnecessary
 % processing).
 %
     \def\next##1{%
        \UseInstance{blockenv}{list}%
          {%
            item-indent =-\vindent,%
           \text{parent} = -\v{vindent\},par-skip =\stanzaskip,%
           item-skip =0pt,%
           leftmargin = (\line{\tanh-\@vswidth})/2+\vindent,
           rightmargin = \ifdim\@vswidth<\linewidth 0pt
                          \else (\linewidth-\@vswidth)/2\fi,%
           ##1%
           }}%
     \ExpandArgs{o}\next\@vsremainingkvlist
      \item\relax
   }{\endblockenv}%
 }%
}
\makeatother
```
#### **2.3 blindtext**

The blindtext package generates lists with nested \loop command. The inner loop introduces a group around the list which error when lists are tagged as \@doendpe is lost.

```
38 \AddToHook{file/blindtext.sty/after}[latex-lab-firstaid]{%
```

```
39 \FirstAidNeededT{blindtext}{sty}{\blindfiledate\space\blindfileversion\space%
40 blindtext-Package}%
```

```
41 \{ \}42 \renewcommand{\blind@items}{%
43 \setcounter{blind@listcount}{1}%
44 \loop
45 \ifblind@optional
46 \ifblind@long
47 \item[\blindtext@countitem] \blindtext@text
48 \else
49 \item[\blindtext@count] \blindtext@item
50 \overline{\text{f}i}51 \else % \blind@optionalfalse
52 \ifblind@long
53 \item \blindtext@text
54 \else
55 \item \blindtext@countitem
56 \overline{\phantom{a}} \qquad \qquad \overline{\phantom{a}}57 \fi % \ifblind@optional
58 {%
59 \loop
60 \ifnum\value{blindlistlevel}>\value{blindlist@level}%
61 \stepcounter{blind@levelcount}%
62 \blind@list[\value{blindlist}]\relax
63 \addtocounter{blind@levelcount}{-1}%
64 \setcounter{blind@listcount}{1}%
65 \repeat
66 \expandafter}\if@endpe\@doendpe\fi % <----------changed
67 \ifnum\value{blind@listcount}<\value{blindlist}%
68 \stepcounter{blind@listcount}%
69 \repeat
70 }
71 }%
72 }
```
## **2.4 cleveref**

The cleveref package redefines **\@makefintext** and this means that the patches in the new footnote code fails. We use a hook instead

```
73 \AddToHook{package/cleveref/after}
74 {
75 \let\@makefntext\cref@old@makefntext
76 \AddToHook{cmd/@makefntext/before}{%
77 \cref@constructprefix{footnote}{\cref@result}%
78 \protected@edef\cref@currentlabel{%
79 [footnote][\arabic{footnote}][\cref@result]%
80 \p@footnote\@thefnmark}}
```
The second problem is that it redefines \refstepcounter to use an argument. In itself this isn't a problem but as the new definition doesn't grab the arguments directly it fails over the generic hook inserted at the end of the definition

```
81 \RenewDocumentCommand\refstepcounter{om}{%
82 \IfNoValueTF{#1}%
83 {\refstepcounter@noarg{#2}}%
84 {\refstepcounter@optarg[#1]{#2}}%
85 }%
```

```
86 }
87 ⟨/package⟩
88 \langle*latex-lab\rangle89 \ProvidesFile{firstaid-latex-lab-testphase.ltx}
[ \label{thm:main} \label{thm:main}<br/>[ \label{thm:main} \label{thm:main}91 latex-lab wrapper firstaid
92
93 \RequirePackage{latex-lab-testphase-firstaid}
94
95 ⟨/latex-lab⟩
```